# **GEBRAUCHSANWEISUNG**

# *GSISD-T020*

*AC-Strahlstrom-Transformator* 

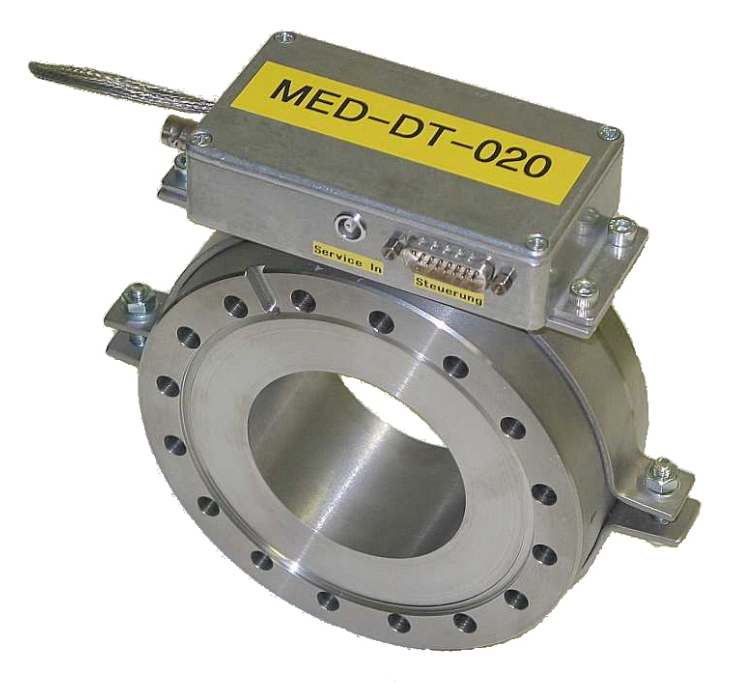

# **HICAT-Strahldiagnose**

Dokument GSISD-DOK-T020-30 Version V3.0 / November 2006

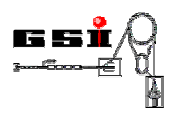

### **Produktidentifikation**

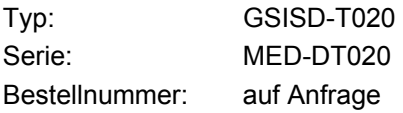

### **Herstelleranschrift**

Gesellschaft für Schwerionenforschung mbH Planckstr. 1 D-64291 Darmstadt **Germany** 

## **Versionierung**

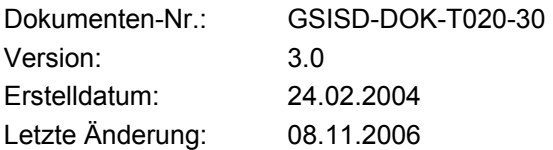

## **Copyright**

Die Gebrauchsanweisung ist urheberrechtlich geschützt. Alle Rechte bleiben vorbehalten. Vervielfältigungen - auch auszugsweise – bedürfen der ausdrücklichen Genehmigung der Gesellschaft für Schwerionenforschung mbH (GSI).

### **Symbolerläuterung für die Gebrauchsanweisung**

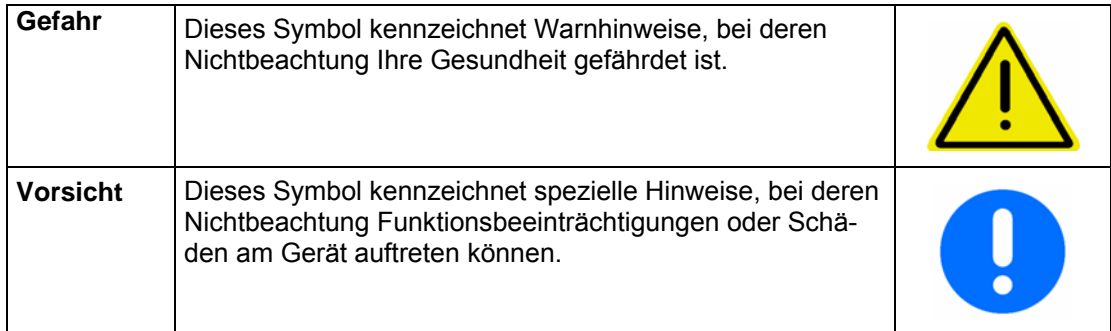

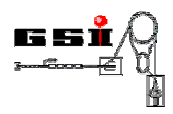

# Inhaltsverzeichnis

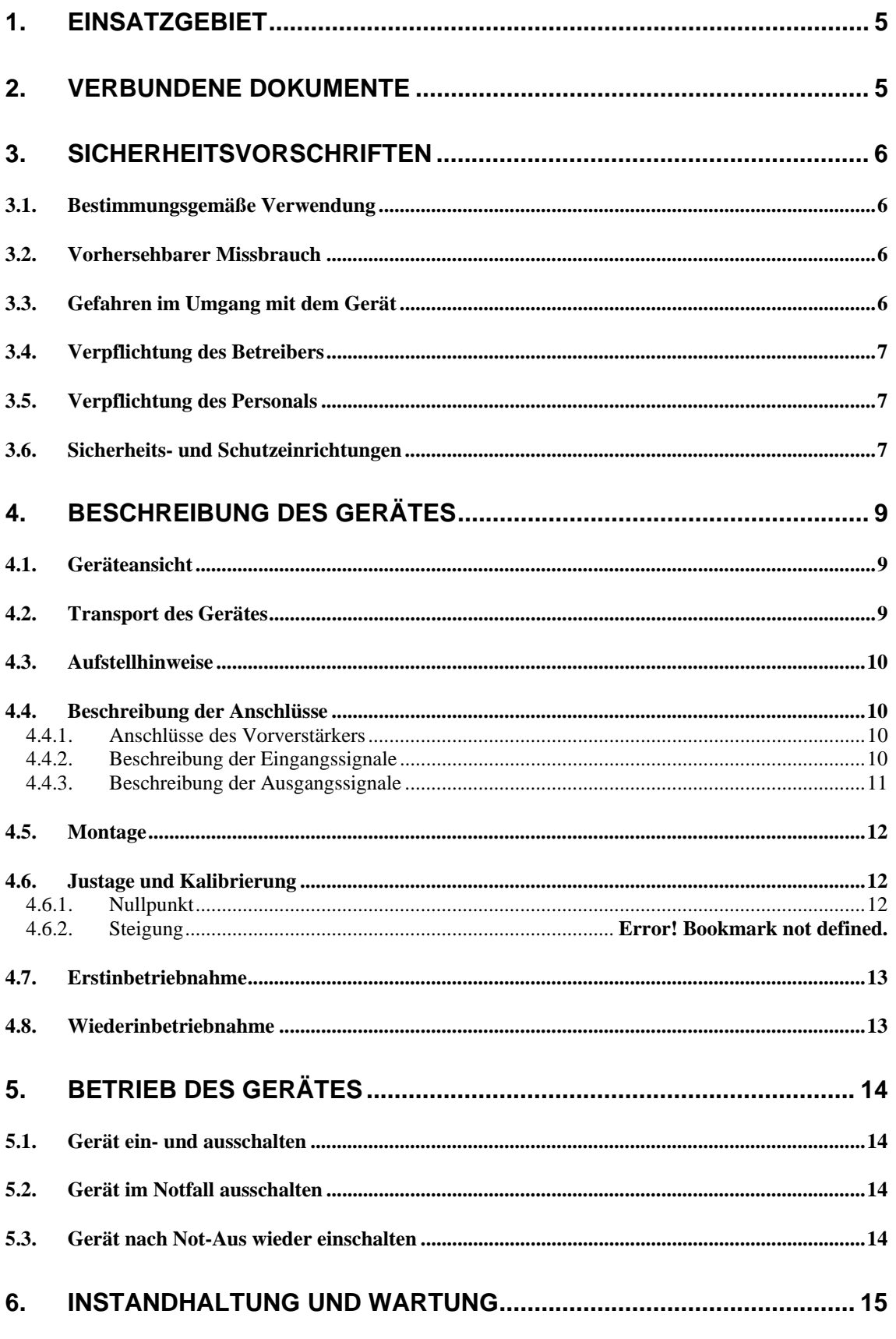

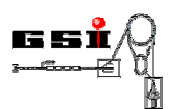

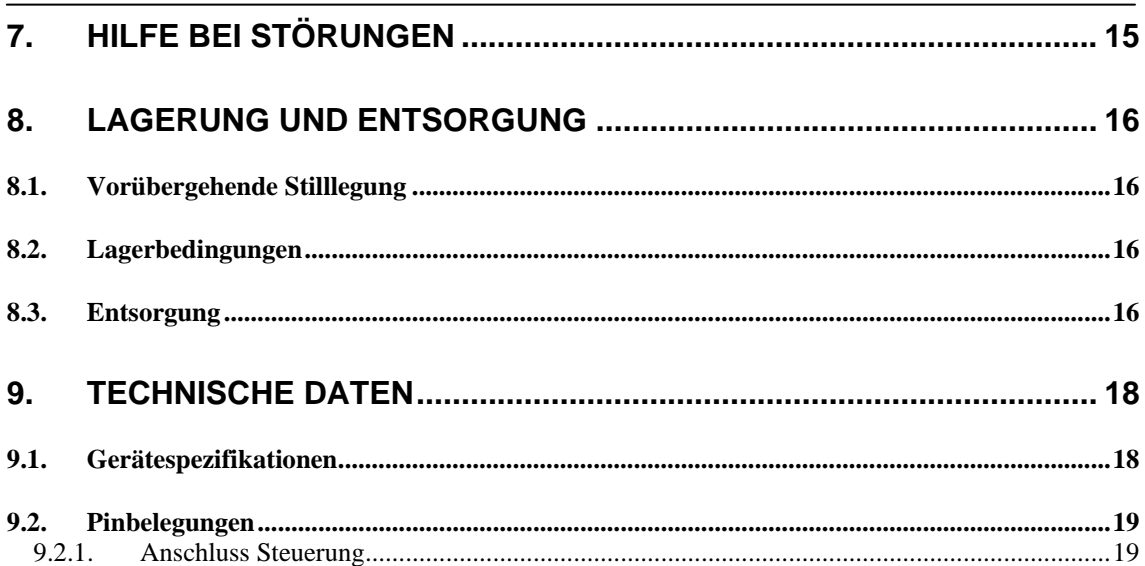

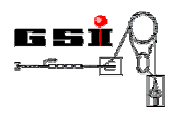

# **1. Einsatzgebiet**

Der Strahlstrom-Transformator MED-DT020 wird in Verbindung mit der zugehörigen Verstärker-Elektronik FG428.310 zur potentialfreien Messung eines gepulsten elektrischen Stromes aus geladenen Teilchen eingesetzt, z. B. in einem Schwerionen-Beschleuniger. Der Transformator bietet eine hohe Signaldynamik bei geringstem Eigenrauschen und großer Signal-Bandbreite. Das Messprinzip basiert auf einem aktiven L/R-Integrator mit magnetisch gekoppelter Rückführung zweiter Ordnung.

Es stehen vier fernschaltbare Messbereiche (10  $\mu$ A, 100  $\mu$ A, 1 mA, 10 mA) zur Verfügung.

Ein ebenfalls fernschaltbarer Test-Strompuls, der in eine eigens dazu installierte Prüfwindung am Transformator-Kern eingespeist wird, ermöglicht eine Funktionskontrolle des gesamten Messsystems.

Der stromproportionale Ausgang des Gerätes ist als schnelle Präzisions-Stromschleife ausgeführt, sodass das Analogsignal unter Verwendung einer verdrillten Zweidraht-Leitung auch über längere Strecken störungsarm übertragen werden kann.

Um niederfrequente Störungen zu reduzieren und die Null-Linie des Signals vom Tastverhältnis des gepulsten Messstroms unabhängig zu halten, wird eine elektronische Klemmschaltung eingesetzt. Zu deren Betrieb ist ein externer Gate-Puls bereit zu stellen, welcher den eigentlichen Strahlpuls mit einem Vorlauf überdeckt.

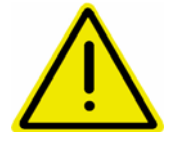

**Das Gerät wird als Teilkomponente einer Gesamtanlage im Forschungsbereich eingesetzt. Das Gerät ist nicht für den kommerziellen Gebrauch bestimmt. Der Nachweis zur Konformität ist nicht erbracht. Eine CE-Kennzeichnung wird nicht angebracht.** 

# **2. Verbundene Dokumente**

In der vorliegenden Bedienungsanleitung wird auf keine weiteren Dokumente verwiesen.

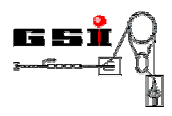

# **3. Sicherheitsvorschriften**

Folgende Sicherheitsvorschriften müssen bei Inbetriebnahme und Betrieb des Gerätes beachtet werden:

- Vorgeschriebene Versorgungsspannung beachten.
- Zulässige Lager- und Transporttemperatur sowie die zulässige Betriebstemperatur beachten.
- Gerät vor Sonneneinstrahlung schützen, da unter Sonneneinwirkung Messfehler entstehen können.

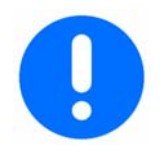

**Bei unsachgemäßer Behandlung oder Gewaltanwendung sowie Nichtbeachten der Inbetriebnahmeanleitung erlöschen die Gewährleistungsansprüche.** 

### **3.1. Bestimmungsgemäße Verwendung**

Das Gerät ist geeignet zum Einbau an einen Teilchenbeschleuniger. Der zulässige Temperaturbereich liegt zwischen 10 - 40°C. Der Betrieb ist nur im eingebauten Zustand und bei geschlossenem Vorverstärker gestattet.

### **3.2. Vorhersehbarer Missbrauch**

Der Betrieb des Gerätes im ausgebauten Zustand ist nur dem Hersteller oder vom Hersteller speziell geschultem Personal erlaubt.

Für Schäden aus nicht bestimmungsgemäßer Verwendung

- trägt der Betreiber die alleinige Verantwortung,
- übernimmt der Hersteller keinerlei Haftung.

#### **Umbauten oder Veränderungen**

Jegliche Veränderungen des Gerätes sind nicht erlaubt.

Das elektromagnetische Verhalten des Gerätes kann durch Ergänzungen oder Veränderungen jeglicher Art beeinträchtigt werden.

Nehmen Sie deshalb keine Änderungen oder Ergänzungen an elektrischen/elektronischen Komponenten ohne die schriftliche Zustimmung des Herstellers vor.

### **3.3. Gefahren im Umgang mit dem Gerät**

Bei der Verwendung des Gerätes können Gefahren und Beeinträchtigungen entstehen

für das Gerät selbst.

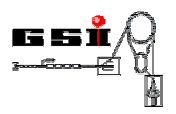

Grundlage für den sicherheitsgerechten Umgang und den störungsfreien Betrieb dieses Gerätes ist die Kenntnis der Sicherheits- und Benutzerhinweise in dieser Anleitung.

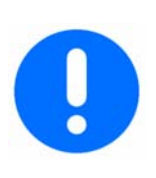

#### **Wichtig!**

Betriebsanleitung immer am Einsatzort des Gerätes aufbewahren! Die Betriebsanleitung muss für Bediener und Wartungspersonal frei zugänglich sein. Des weiteren sind zu beachten: Allgemeine und örtliche Regelungen zu Unfallverhütung und Umweltschutz.

### **3.4. Verpflichtung des Betreibers**

Der Betreiber verpflichtet sich, nur Personen an dem Gerät arbeiten zu lassen,

- die mit den grundlegenden Vorschriften über Arbeitssicherheit und Unfallverhütung vertraut sind,
- die in die Arbeiten mit dem Gerät eingewiesen sind,
- die diese Betriebsanleitung gelesen und verstanden haben.

Die Anforderungen der EG-Richtlinie zur Benutzung von Arbeitsmitteln 89/655/EWG sind einzuhalten.

### **3.5. Verpflichtung des Personals**

Alle Personen, die mit Arbeiten mit dem Gerät beauftragt sind, verpflichten sich,

- während der Arbeiten die grundlegenden Vorschriften über Arbeitssicherheit und Unfallverhütung zu beachten,
- vor Arbeitsbeginn das Sicherheitskapitel und die Warnhinweise in dieser Betriebsanleitung zu lesen und zu beachten.

Offene Fragen richten Sie bitte an den Hersteller, siehe Seite 2.

### **3.6. Sicherheits- und Schutzeinrichtungen**

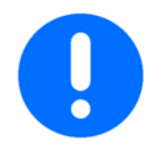

Anlage nur betreiben, wenn alle Schutz- und Sicherheitseinrichtungen vollständig vorhanden und funktionsfähig sind!

#### **Bei fehlerhaften Schutzeinrichtungen**

Fehlerhafte oder demontierte Sicherheitseinrichtungen können zu gefährlichen Situationen führen.

Aus diesem Grund

- Anlage sofort ausschalten,
- gegen Wiedereinschalten sichern.

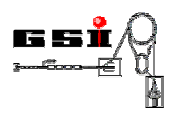

#### **Symbole an dem Gerät**

An der Anlage sind zur Warnung vor folgenden Restgefahren, die konstruktiv nicht zu beseitigen sind, Warnschilder montiert:

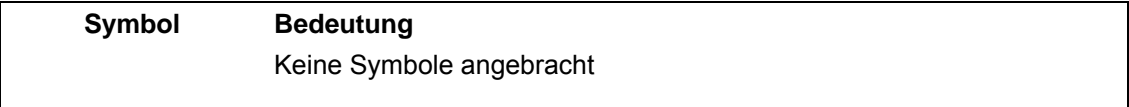

Beachten Sie alle an dem Gerät angebrachten

- Warnungen und Sicherheitshinweise,
- sonstigen Kennzeichnungen wie Dreh- oder Transportrichtungen.

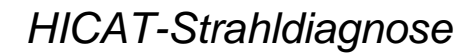

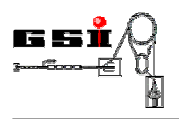

# **4. Beschreibung des Gerätes**

In diesem Kapitel werden die einzelnen Bestandteile des AC-Strahlstrom-Transformators - im Folgenden kurz Gerät genannt - beschrieben.

### **4.1. Geräteansicht**

In Abbildung 1 ist der AC-Strahlstrom-Transformator mit dem montierten Vorverstärker abgebildet. Im unteren Teil ist der Vakuum-Anschluss zum Einbringen des Geräts in ein Vakuumsystem zu sehen.

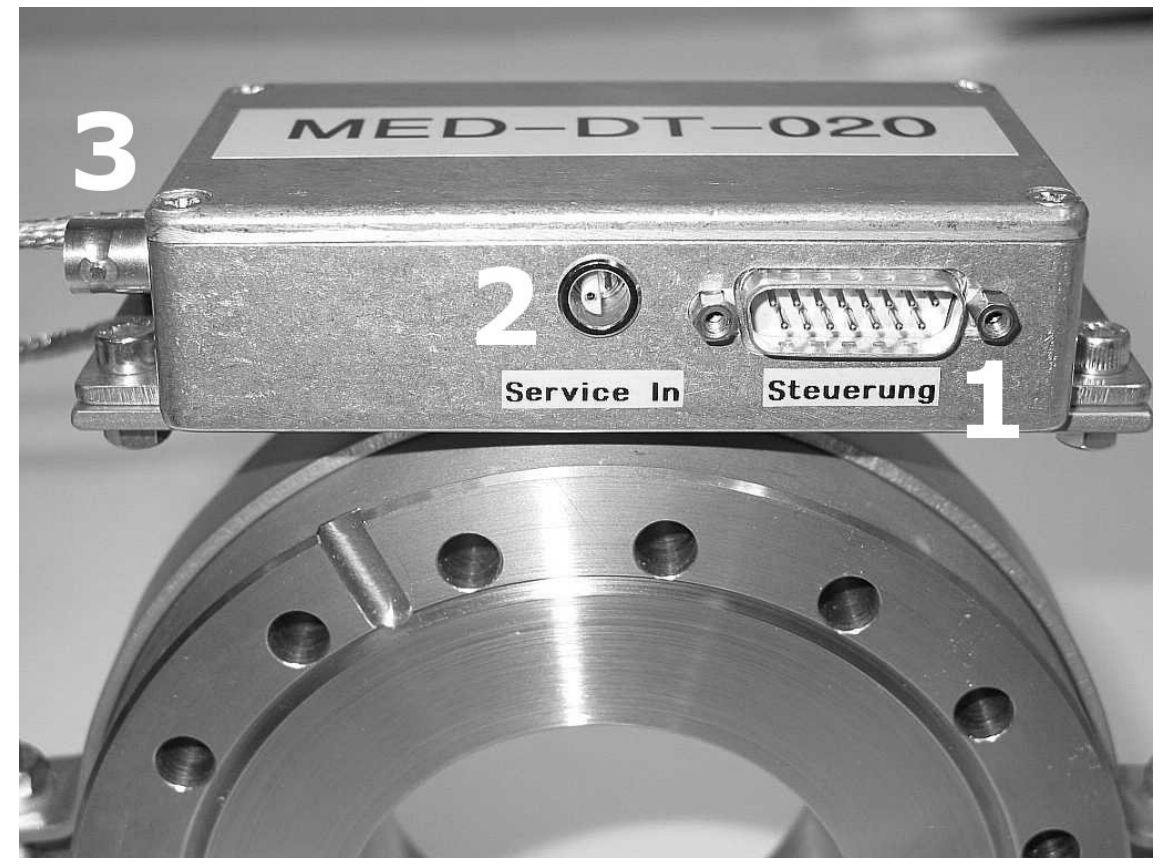

**Abbildung 1 AC-Strahlstrom-Transformator mit montierter Verstärker-Elektronik** 

### **4.2. Transport des Gerätes**

Beim Transport des AC-Strahlstrom-Transformators sind die anlagenweiten Vorschriften für Geräte, die zum Einbau in ein Hochvakuum-System bestimmt sind, zu beachten.

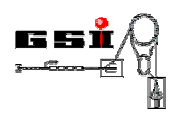

### **4.3. Aufstellhinweise**

- Die Raumtemperatur darf nicht unter + 10 °C absinken und nicht über + 40 °C ansteigen. Eine Installation in Nassräumen ist nicht zulässig.
- Nach Transport in kälterer Umgebung darf das Gerät erst in Betrieb genommen werden, wenn es sich auf Raumtemperatur erwärmt hat.

### **4.4. Beschreibung der Anschlüsse**

#### **4.4.1. Anschlüsse des Vorverstärkers**

Am Gehäuse des Vorverstärkers sind folgende Anschlüsse angebracht (Bezeichnungen siehe Abbildung 1):

- 1. Anschluss Steuerung, D-Sub Stecker 15-polig
- 2. Anschluss Service-In, LEMO Buchse 2-polig **(nicht für Anwender!)**
- 3. Anschluss Teststrom, BNC Buchse 50Ω

### **4.4.2. Beschreibung der Eingangssignale**

#### **Messbereich**

Über die drei Leitungen "Bereichsumschaltung" wird der Messbereich des Geräts gewählt. Zum Aktivieren ist jeweils CMOS-High-Pegel anzulegen.

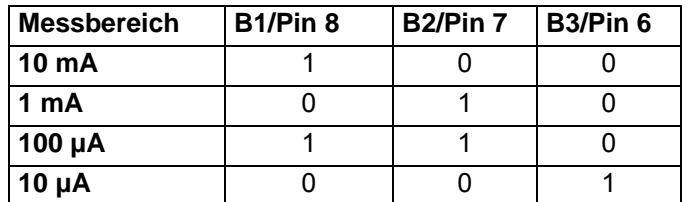

#### **Tabelle 1: Kodierung der Messbereiche**

#### **Test\_Aktiv**

Über die Leitung "Test Aktiv" (Pin 4, CMOS-High Aktiv) wird ein zweipoliges Relais aktiviert, das einen Strompuls von 80 µA +/-100 nA auf die Test-Windung des Transformators schaltet. Dies ist der Wirkung eines Strahls geladener Teilchen äquivalent. Auf diese Weise können die eigentliche Funktion des Transformators, vom Sensor-Kern bis zur Digitalisierungs-Elektronik sowie die Messbereichs-Umschaltung überprüft werden. Der empfindlichste Messbereich wird dabei übersteuert, in den übrigen Bereichen werden 80%, 8% bzw. 0.8 % des Vollausschlages erreicht.

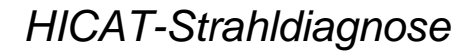

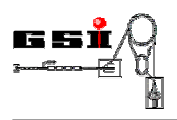

#### **Klemmpuls**

Der elektronische Verstärker des Transformators ist mit einer Klemmstufe ausgerüstet; d. h. in den Strahlpausen wird durch ein Klemmsignal ein automatischer Nullabgleich durchgeführt. Mit CMOS-High-Pegel auf Pin 3 wird die Klemmung eingeschaltet, CMOS-Low-Pegel öffnet den Mess-Eingang.

#### **Service-Eingang**

Diese 2-polige LEMO Buchse ist für Service- und Kalibrierzwecke beim Hersteller des Geräts bestimmt.

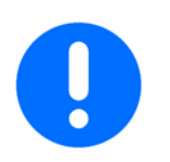

Der Service-Eingang darf keinesfalls durch den Anwender beschaltet werden!

#### **Teststrom-Eingang**

Über eine isolierte BNC Buchse (50 Ω) kann ein Strompuls von 20 mA und der benötigten Dauer eingespeist werden, aus dem durch interne Schaltung des Kopfverstärkers der eigentliche Teststrom gewonnen wird.

#### **4.4.3. Beschreibung der Ausgangssignale**

#### **Kabel\_OK**

Im Steckverbinder des Steuerkabels (Pin 5) wird ein Signal bereitgestellt, mit dem der Steck-Zustand der Kabelverbindung überwacht werden kann. Im Falle einer korrekten Verbindung wird CMOS-High-Pegel geliefert.

#### **Analogsignal**

Das semi-differentielle Ausgangssignal des Geräts wird über die 15-polige Steuerleitung geführt. Es steht kein lokales Ausgangssignal zur Verfügung.

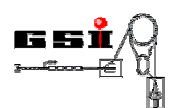

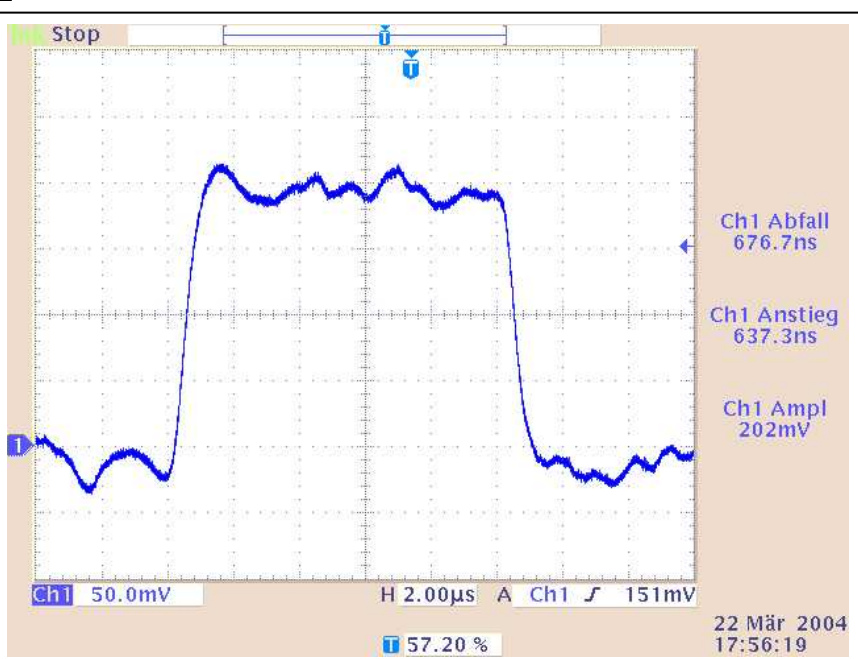

**Abbildung 2: Beispiel eines Strahlpulses von 10 µs Länge** 

### **4.5. Montage**

Nach dem mechanischen Einbau des Gerätes in das Vakuumsystem sind die elektrischen Steuerleitungen anzuschließen.

Zur Montage werden folgende Teile benötigt, die nicht im Lieferumfang enthalten sind:

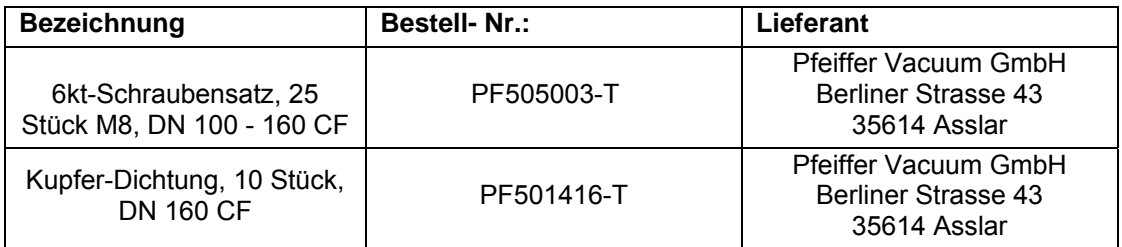

### **4.6. Justage und Kalibrierung**

#### **4.6.1. Nullpunkt**

Das Gerät wird abgeglichen geliefert. Eine Nullpunkt-Korrektur durch den Anwender ist nicht vorgesehen.

### **4.6.2. Kalibration**

Das Gerät wird in kalibriertem Zustand geliefert. Eine Korrektur oder Änderung des Kalibrationsfaktors durch den Anwender ist nicht vorgesehen, kann jedoch im Bedarfsfall durch den Hersteller vorgenommen werden.

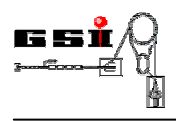

### **4.7. Erstinbetriebnahme**

Der MED-DT020 ist sofort nach Anlegen der Betriebsspannungen und eines geeigneten Klemmpulses betriebsbereit. Es ist keine Warmlaufphase nötig.

### **4.8. Wiederinbetriebnahme**

Nach einer längerfristigen Lagerung sind die gleichen Arbeiten wie zur Erstinbetriebnahme notwendig (s. Kapitel 4.6).

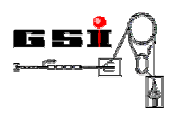

# **5. Betrieb des Gerätes**

### **5.1. Gerät ein- und ausschalten**

Das Gerät ist nach Verbindung der Anschlüsse wie in Kapitel 4.7 beschrieben, sofort betriebsbereit.

### **5.2. Gerät im Notfall ausschalten**

Neben dem geregelten Ausschalten des Gerätes ist das sofortige Ausschalten im Notfall durch das Abziehen des Steckers an Buchse 1 möglich.

### **5.3. Gerät nach Not-Aus wieder einschalten**

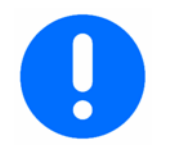

#### **Wichtig!**

Vor dem Wiedereinschalten des Gerätes nach Not-Aus

- Ursache des Not-Aus ermitteln,
- Gefahr beseitigen.

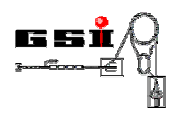

# **6. Instandhaltung und Wartung**

Das Gerät ist wartungsfrei ausgeführt.

# **7. Hilfe bei Störungen**

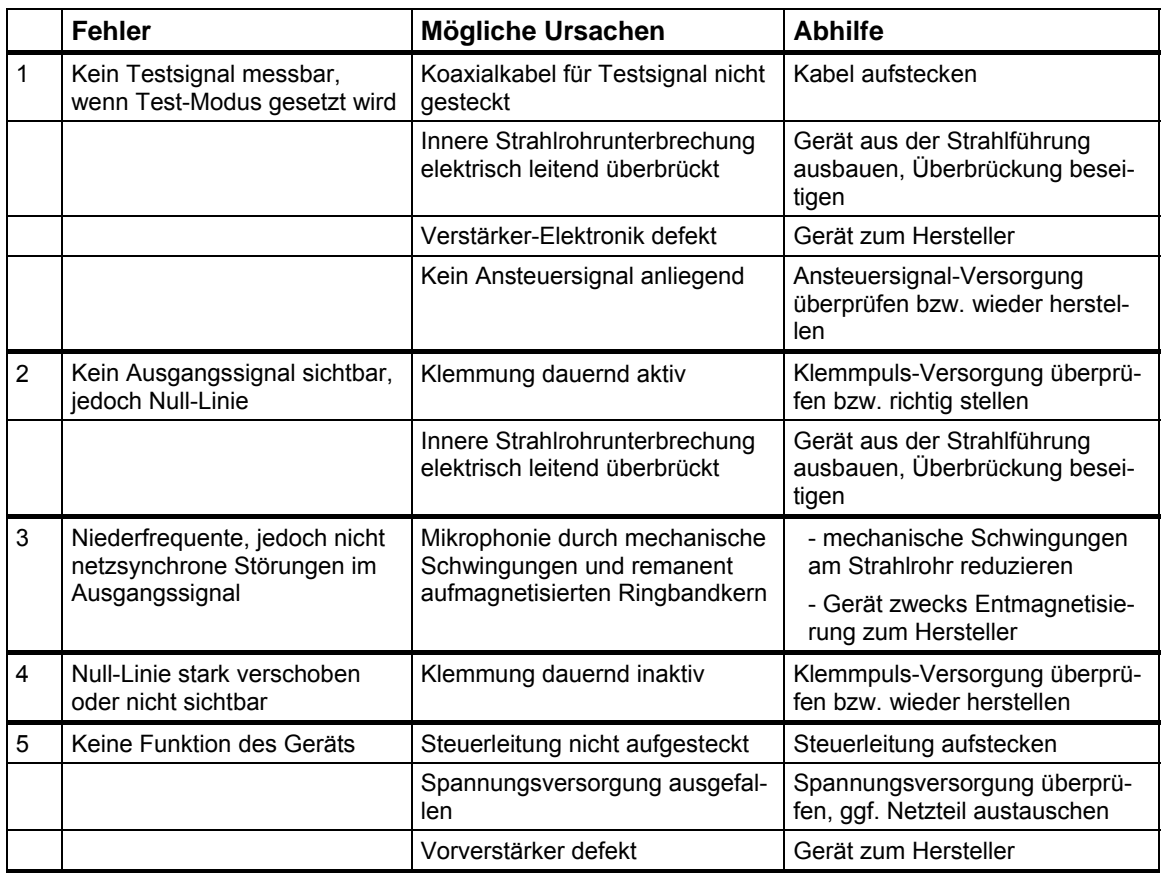

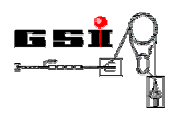

# **8. Lagerung und Entsorgung**

**Hauptsächlich verwendete Materialien des Gerätes sind:** 

- **Metalle**
- Elektronikkomponenten

Sortieren und entsorgen Sie – entsprechend den örtlichen Bestimmungen - die Materialien getrennt.

### **8.1. Vorübergehende Stilllegung**

- Alle elektrischen Zuleitungen entfernen
- Vakuumsystem belüften

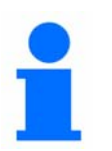

#### **Hinweis!**

Nach einer vorübergehenden Stilllegung muss eine erneute Inbetriebnahme durchgeführt werden. Siehe dazu Kapitel 4.7.

### **8.2. Lagerbedingungen**

Die kurzfristige und mittelfristige Lagerung (bis 2 Jahre) ist ohne besondere Maßnahmen bei den in den technischen Daten spezifizierten Umgebungsbedingungen möglich (siehe Kapitel 9.1).

Bei längerfristiger Lagerung sind Maßnahmen zum Korrosionsschutz ergreifen.

### **8.3. Entsorgung**

#### **Hauptsächlich verwendete Materialien des Gerätes sind:**

- **Metalle**
- Elektronikkomponenten

Sortieren und entsorgen Sie – entsprechend den örtlichen Bestimmungen - die Materialien getrennt.

Vor Abtransport das Gerät gemäß Kapitel 8.1 stilllegen. Zum Transport Hinweise in Kapitel 4.2 beachten! Geräteteile und elektrotechnische Bauteile sortenrein trennen und fachgerecht entsorgen.

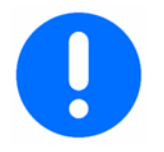

#### **Wichtig!**

Alle Teile und Hilfs- und Betriebsstoffe des Gerätes sortenrein trennen, nach örtlichen Vorschriften und Richtlinien entsorgen.

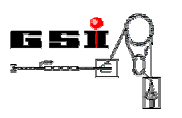

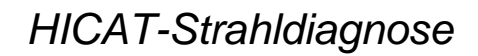

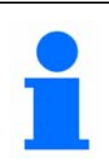

**Hinweis!** 

**Bei offenen Fragen zur Entsorgung wenden Sie sich bitte an den Hersteller!** 

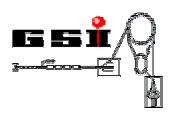

# **9. Technische Daten**

# **9.1. Gerätespezifikationen**

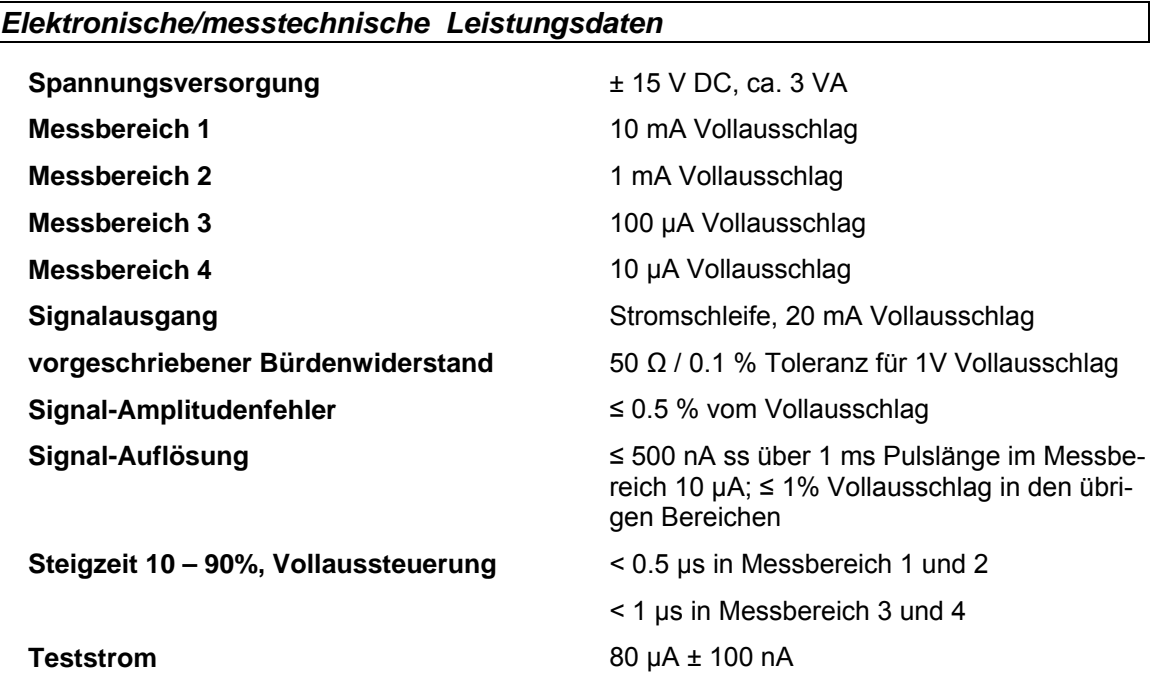

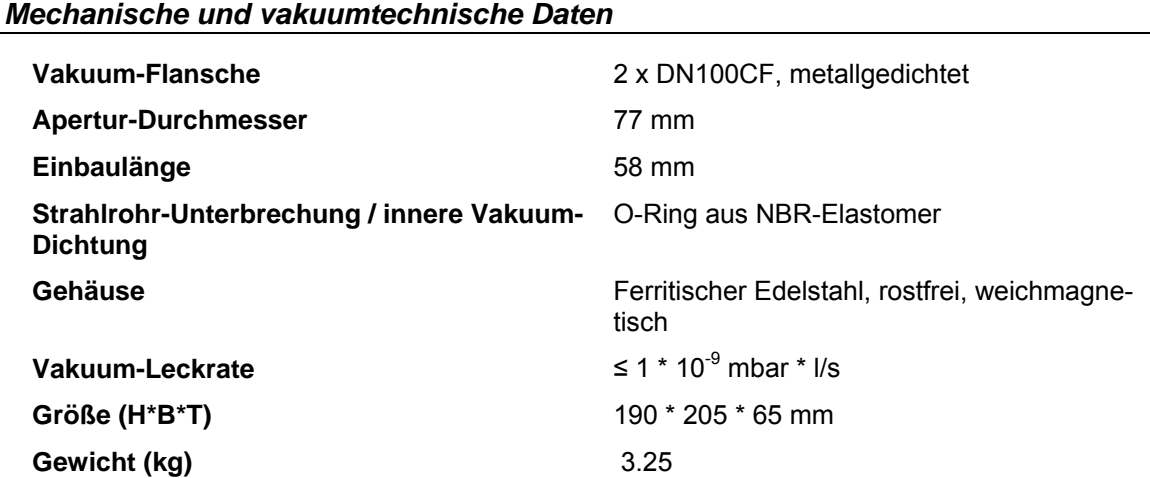

 $\mathbf{I}$ 

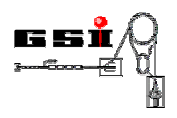

### *Fernsteuerung*

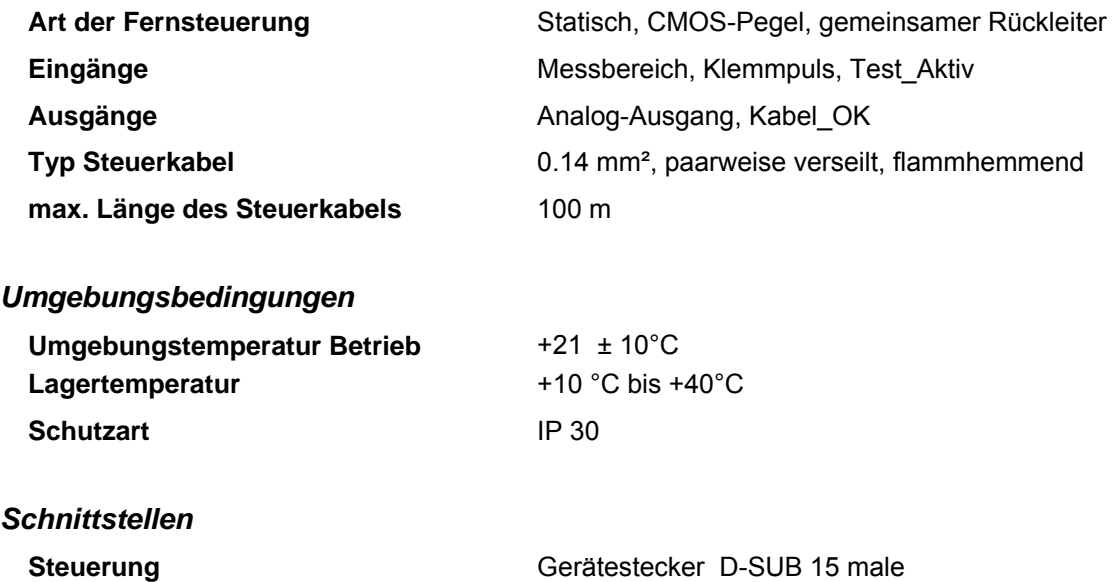

# **9.2. Pinbelegungen**

### **9.2.1. Anschluss Steuerung**

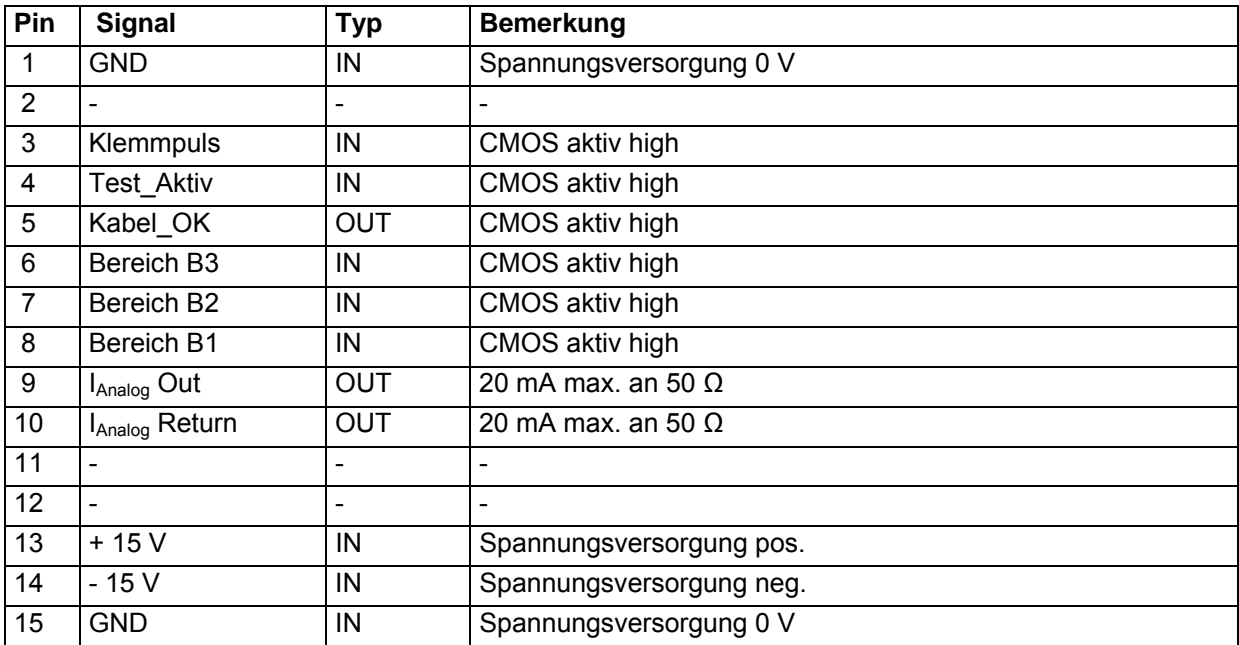